**Istituto Scolastico** ………………………………………………………………………………… classe ……………………

# **SCHEDA AMMISSIONE**

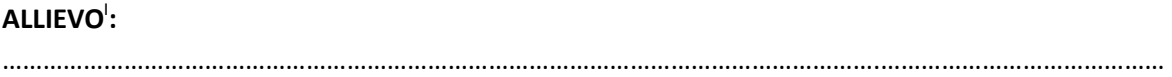

## **Qualifica**<sup>11</sup>:

………………………………………………………………………………………………………………….………………………………………

**a.s.** ………………

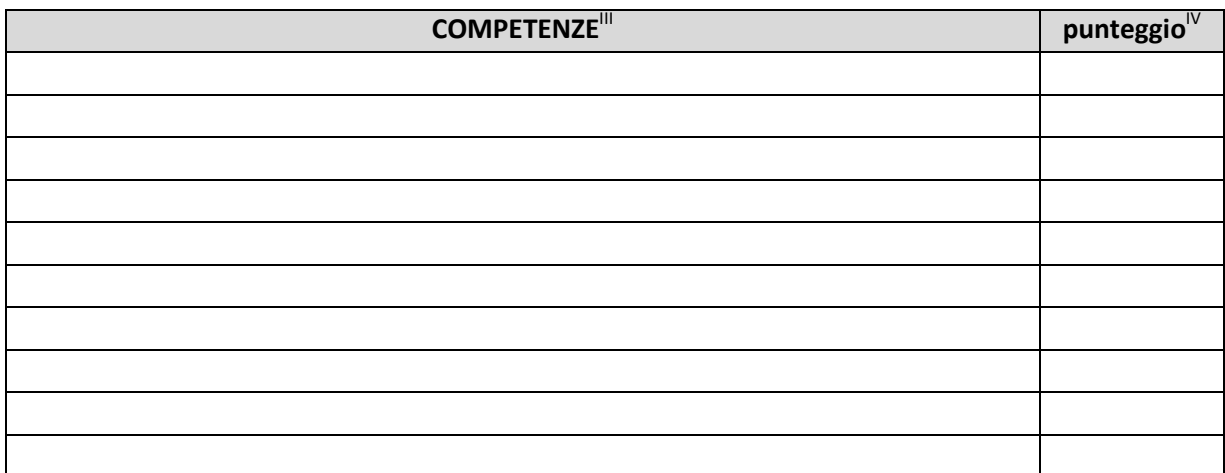

#### **□ non ammesso**

#### **□ ammesso**

**CREDITO FORMATIVO**<sup>V</sup> **:** ……………………

### DIRIGENTE SCOLASTICOVI

……………………………………………………………

III Relative al Profilo formativo-professionale, di cui agli standard formativi minimi regionali di Qualifica (Decreto Interministeriale 11 novembre 2011)

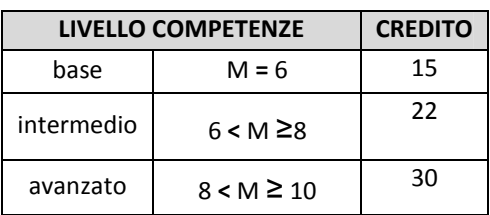

#### **TABELLA DI CALCOLO CREDITO FORMATIVO**

**INOME EN CONCORDIA ENCORO E CONCORO E CONCORO E CONCORO E CONCORO E CONCORO E CONCORO E CONCORO E CONCORO E CONCO**<br>In Nome e cognome dell'allievo

III Riportare denominazione della Qualifica, con eventuale relativo indirizzo di cui agli standard regionali; NON riportare l'indirizzo IP

<sup>&</sup>lt;sup>IV</sup> Relativo al livello complessivo di padronanza di ogni competenza, raggiunto al termine del terzo anno, stabilito collegialmente dal CdC (punteggio da 6 a 10)

v Calcolato sulla base della seguente tabella, in rapporto alla media dei singoli punteggi delle competenze di Profilo e dell'iter formativo

 $V<sup>I</sup>$ Firma